# '공강 시간 활용법 추천' 기능을 포함한 Time Table System

-Implementation & Demo DOC-

- 소프트웨어 공학 개론 A Team 5 200611495 유상원 200611496 유승현 200611512 임재식
	- 200611524 허준호

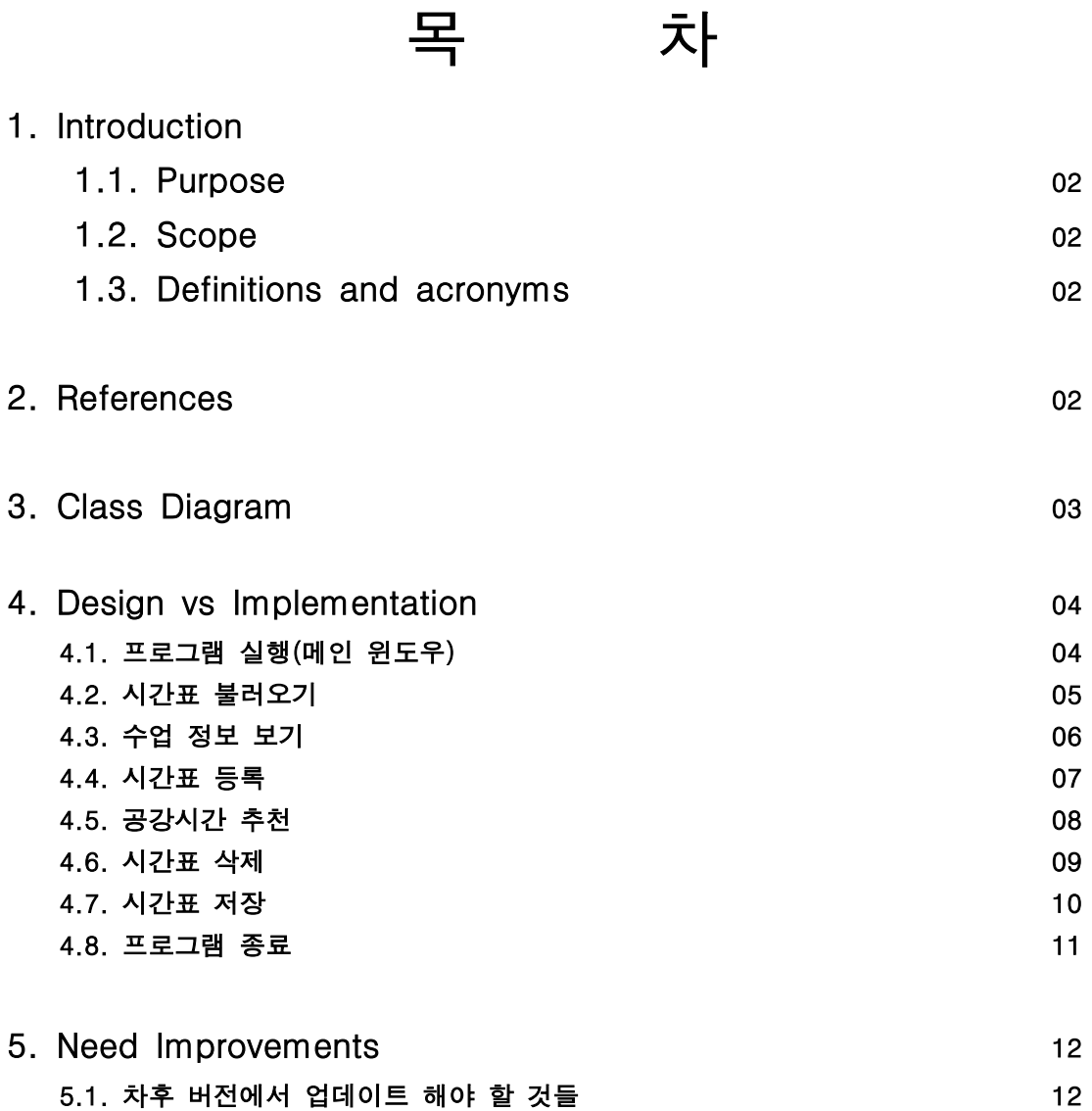

#### 1. Introduction

- 1.1. Purpose
	- 이 문서는 공강 시간 활용법 추천 시간표 시스템을 구현하기 위하여 작성되었다.
	- 대학 강의 시간표를 짜다보면 공강 시간이 생기게 마련이다. 짧게는 30분에서 길면 1시간 이상의 공강 시간이 생기게 된다. 이 시간을 활용하여 할 수 있는 행동들을 추천해주는 시간표 시스템을 디자인한다.
- 1.2. Scope
	- 한명의 사용자 (대학생)을 대상으로 한다.
	- 월~금요일까지의 시간표를 입력할 수 있다.
	- '추천' 기능을 통해 공강 시간 활용법을 추천 받을 수 있다.
	- 오직 학생이 중심이 되며, 관리자의 역할은 없다.
- 1.3. Definitions and acronyms
	- 공강: 해당 요일의 수업과 수업 사이의 빈 시간.
- 2. References
	- IEEE Standard 1016-1998
	- 이전의 Plan&Analysis DOC, Design DOC

# 3. Class Diagram

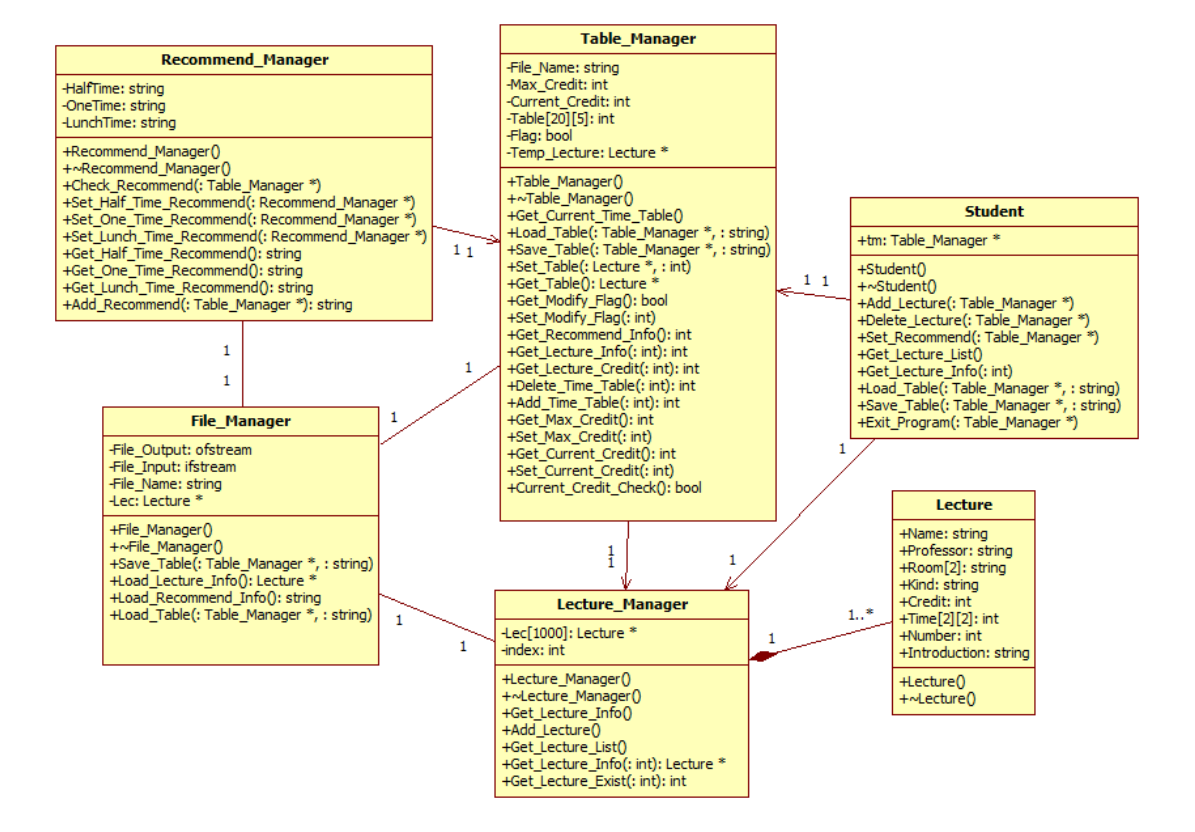

## 4. Design vs Implement

# 4.1 프로그램 실행 (메인 윈도우)

| 시간/요일           | 월 | 화 | $\Leftrightarrow$ | 목 | 금 | 시간표 등록   |
|-----------------|---|---|-------------------|---|---|----------|
| $09:00 - 09:30$ |   |   |                   |   |   | 시간표 삭제   |
| $09:30 - 10:00$ |   |   |                   |   |   | 공강시간 추천  |
| $10:00 - 10:30$ |   |   |                   |   |   | 수업 정보 보기 |
| $10:30 - 11:00$ |   |   |                   |   |   | 시간표 불러오기 |
| $11:00 - 11:30$ |   |   |                   |   |   | 시간표 저장하기 |
| 11:30~12:00     |   |   |                   |   |   | 프로그램 종료  |
| 12:00~12:30     |   |   |                   |   |   |          |
| 12:30~13:30     |   |   |                   |   |   |          |
| 13:00~13:30     |   |   |                   |   |   |          |
| 13:30~14:00     |   |   |                   |   |   |          |
| 14:00~14:30     |   |   |                   |   |   |          |
| 14:30~15:00     |   |   |                   |   |   |          |
| $15:00 - 15:30$ |   |   |                   |   |   |          |
| 15:30~16:00     |   |   |                   |   |   |          |
| 16:00~16:30     |   |   |                   |   |   |          |
| $16:30 - 17:00$ |   |   |                   |   |   |          |
| 17:00~17:30     |   |   |                   |   |   |          |
| 17:30~18:00     |   |   |                   |   |   |          |
| 18:00~18:30     |   |   |                   |   |   |          |
| 18:30~19:00     |   |   |                   |   |   |          |

<Design 시 구상했던 Main Window>

| Team_5_Recommend_Time_Table |     |     |     |     |     | $\mathbf{X}$ |
|-----------------------------|-----|-----|-----|-----|-----|--------------|
|                             | 월요일 | 화요일 | 수요일 | 목요일 | 금요일 |              |
| 1교시<br>(09:00~09:30)        |     |     |     |     |     | 시간표 등록       |
| 2교시<br>(09:30~10:00)        |     |     |     |     |     | 시간표 삭제       |
| 3교시<br>(10:00~10:30)        |     |     |     |     |     | 공강시간 추천      |
| 4교시<br>(10:30~11:00)        |     |     |     |     |     | 수업정보 보기      |
| 5교시<br>(11:00~11:30)        |     |     |     |     |     | 시간표 불러오기     |
| 6교시<br>(11:30~12:00)        |     |     |     |     |     | 시간표 저장하기     |
| 7교시<br>(12:00~12:30)        |     |     |     |     |     | 프로그램 종료      |
| 8교시<br>(12:30~13:00)        |     |     |     |     |     |              |
| 9교시<br>(13:00~13:30)        |     |     |     |     |     |              |
| 10교시<br>(13:30~14:00)       |     |     |     |     |     |              |
| 11교시<br>(14:00~14:30)       |     |     |     |     |     |              |
| 12교시<br>(14:30~15:00)       |     |     |     |     |     |              |
| 13교시<br>(15:00~15:30)       |     |     |     |     |     |              |
| 14교시<br>(15:30~16:00)       |     |     |     |     |     |              |
| 15교시<br>(16:00~16:30)       |     |     |     |     |     |              |
| 16교시<br>(16:30~17:00)       |     |     |     |     |     |              |
| 17교시<br>(17:00~17:30)       |     |     |     |     |     |              |
| 18교시<br>(17:30~18:00)       |     |     |     |     |     |              |
| 19교시<br>(18:00~18:30)       |     |     |     |     |     |              |
| 20교시<br>(18:30~19:00)       |     |     |     |     |     |              |

<Main Window의 실제 구현>

4.2 시간표 불러오기

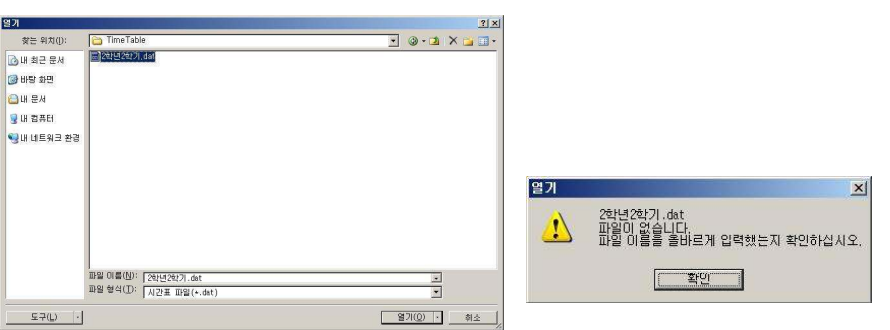

<Design 시 구상했던 시간표 불러오기 Window (좌), 에러상황 (우)>

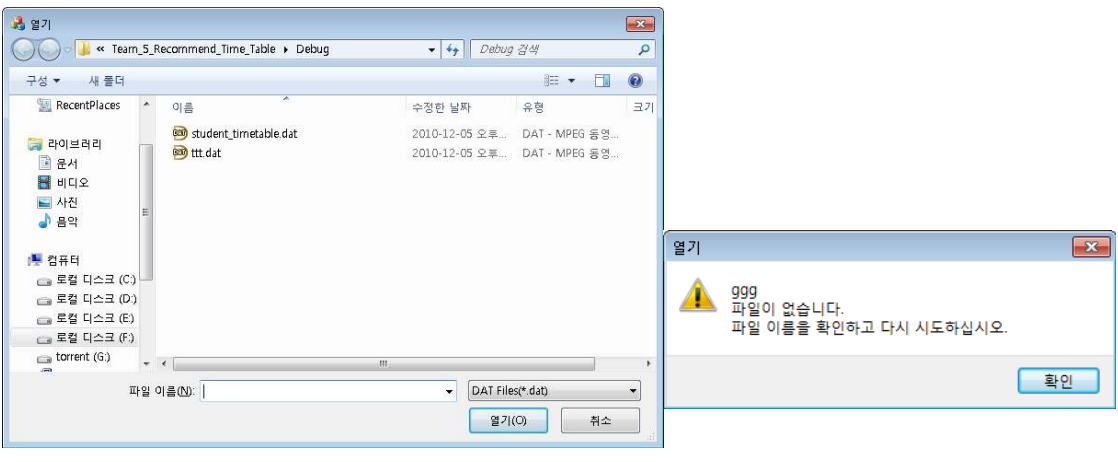

< 시간표 불러오기 Window의 실제 구현 (좌), 그의 에러상황의 실제 구현 (우)>

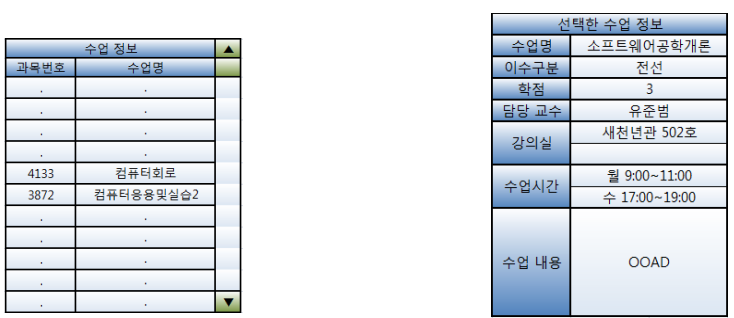

<Design 시 구상했던 수업 정보 보기 Window (좌), 선택한 수업 정보 보기 Window(우)>

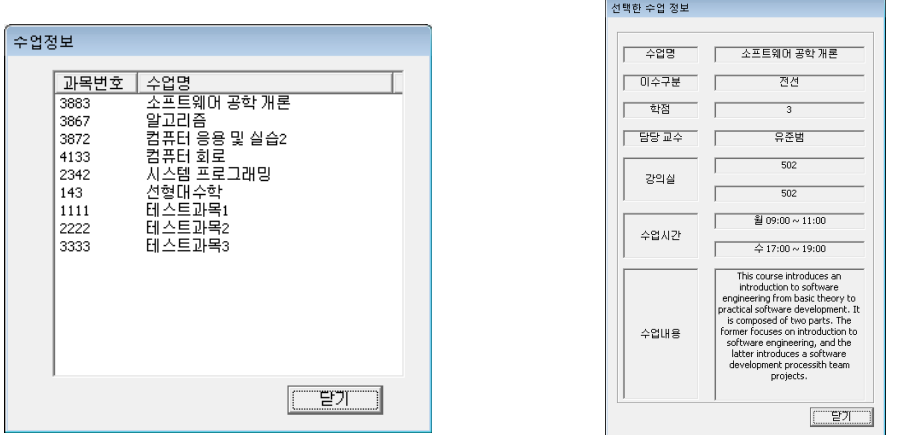

< 수업 정보 보기 Window의 실제 구현 (좌), 선택한 수업 정보 보기 Window의 실제 구현 (우)>

#### 4.4 시간표 등록

 $\overline{\phantom{a}}$  . The contract of  $\overline{\phantom{a}}$  ,  $\overline{\phantom{a}}$  ,  $\overline{\phantom{a}}$  ,  $\overline{\phantom{a}}$  ,  $\overline{\phantom{a}}$  ,  $\overline{\phantom{a}}$  ,  $\overline{\phantom{a}}$  ,  $\overline{\phantom{a}}$  ,  $\overline{\phantom{a}}$  ,  $\overline{\phantom{a}}$  ,  $\overline{\phantom{a}}$  ,  $\overline{\phantom{a}}$  ,  $\overline{\phantom{a}}$  ,  $\overline{\phantom{a$ 

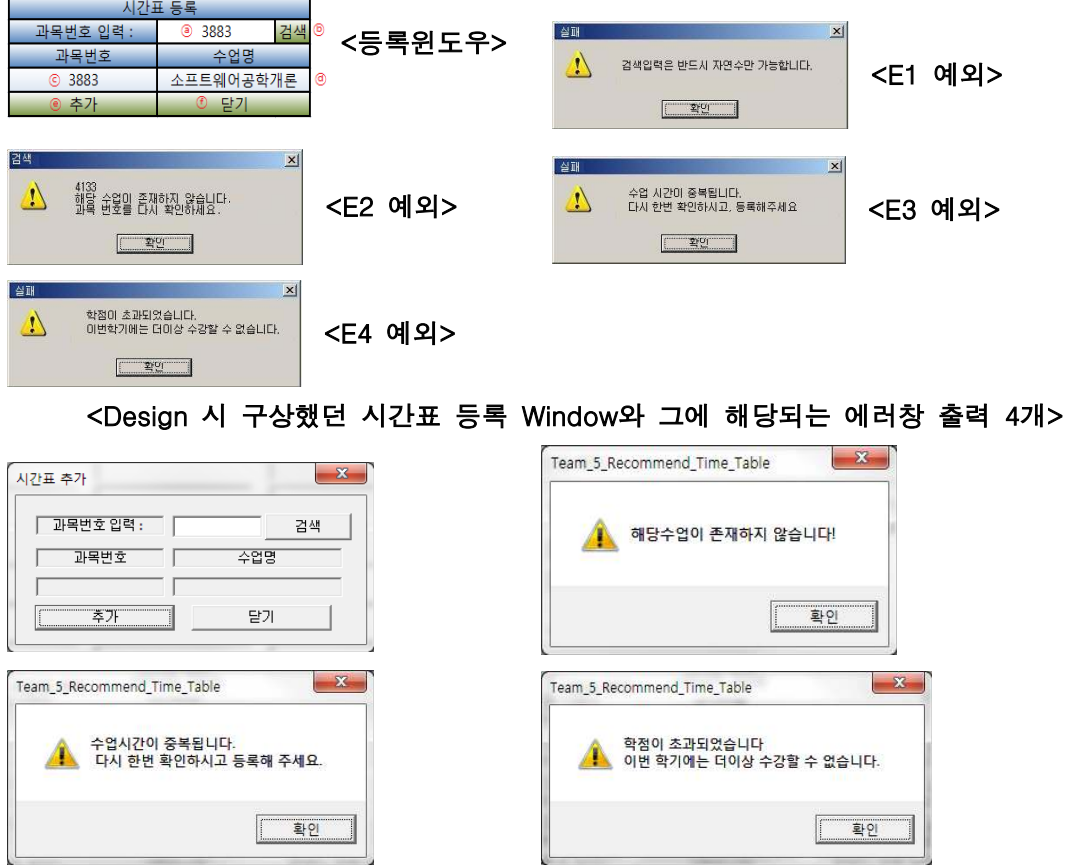

<시간표 등록 Window의 실제 구현과 순서대로 에러창 출력 3개 (자체적으로 자연수만 입력이 가능하므로 design에서의 E1에러에 대한 것은 생략) >

## <공강시간 추천의 실제 구현후 실행후 main window의 모습과 그에 해당되는 안내 메시지 박스 1개와 에러 메시지 박스 1개>

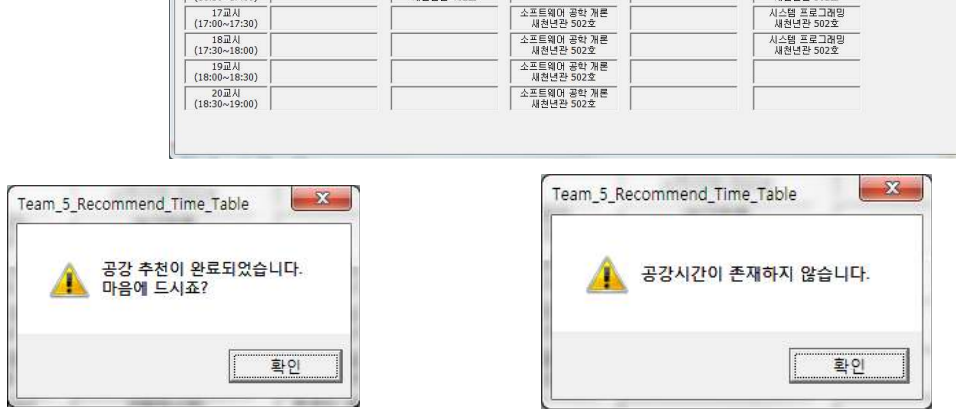

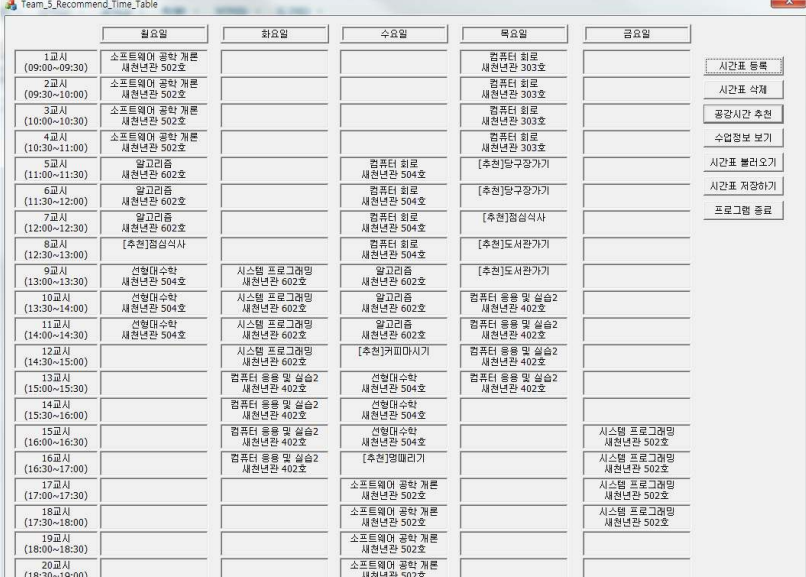

# <Design 시 구상했던 공강시간 추천 버튼 호출 후 Main Window와 그에 해당되는 안내 메시지 박스 1개와 에러 메시지 박스 1개>

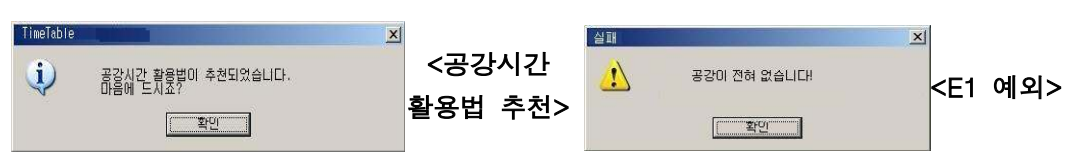

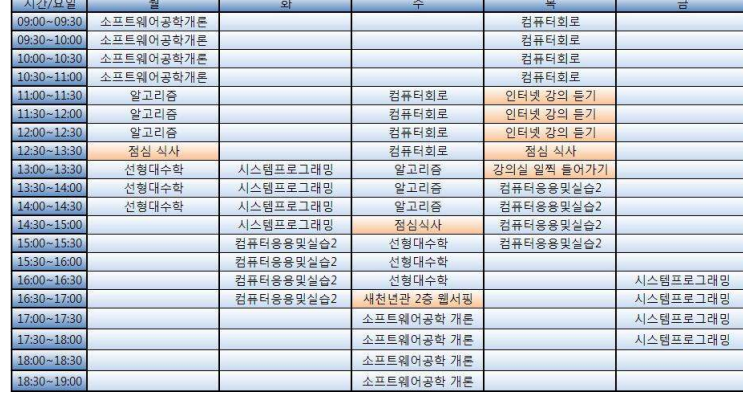

#### 4.5 공강시간 추천

4.6 시간표 삭제

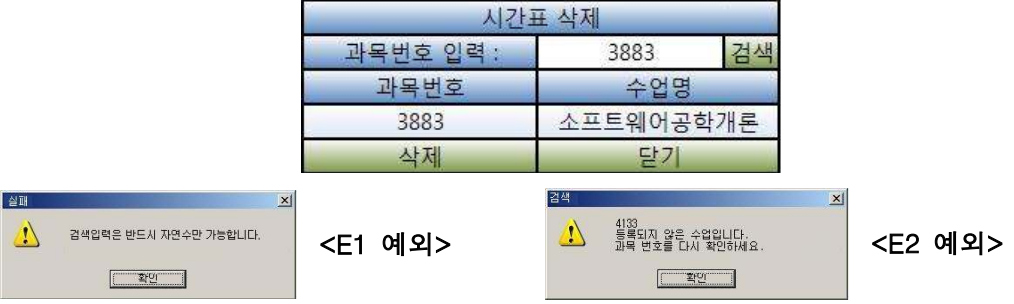

<Design 시 구상했던 시간표 삭제 Window와 에러 메시지 박스 2개>

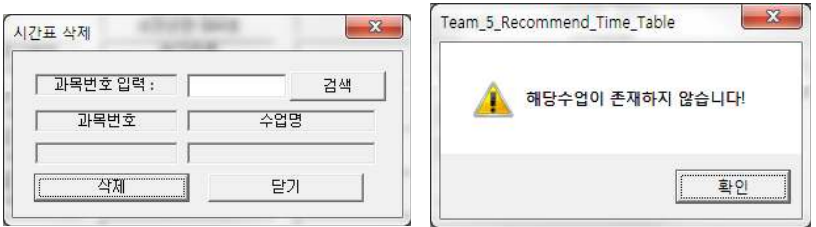

<시간표 삭제 Window의 실제 구현과 순서대로 에러 메시지 박스 출력 1개 (자체적으로 자연수만 입력이 가능하므로 design에서의 E1에러에 대한 것은 생략) > 4.7 시간표 저장

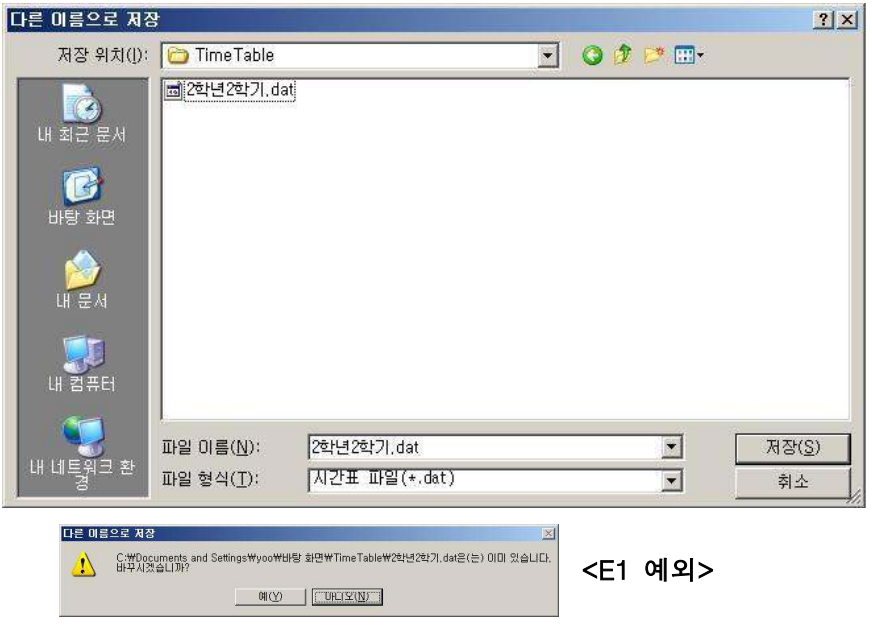

<Design 시 구상했던 시간표 저장 Window와 예외 메시지 박스 1개>

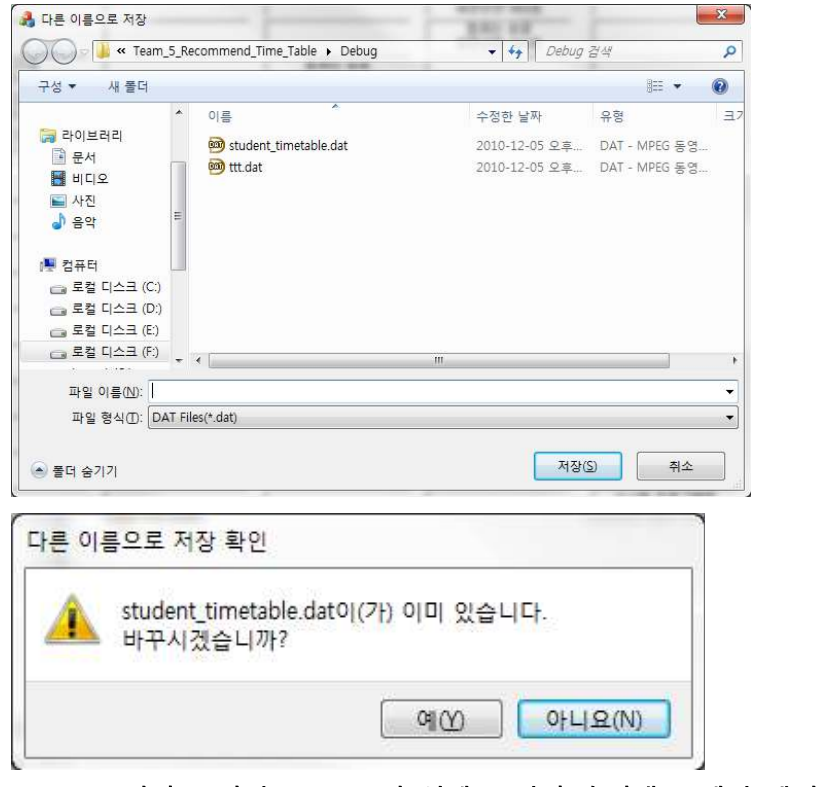

<시간표 저장 Window의 실제 구현과 순서대로 예외 메시지 박스 출력 1개>

#### 4.8 프로그램 종료

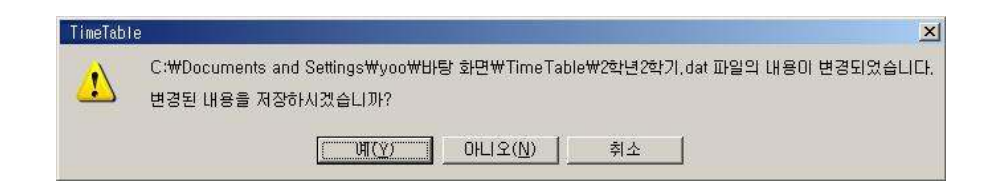

#### <Design 시 구상했던 프로그램 종료시 시간표 변경이 일어났을 때 생기는 예외 메시지 박스 1개>

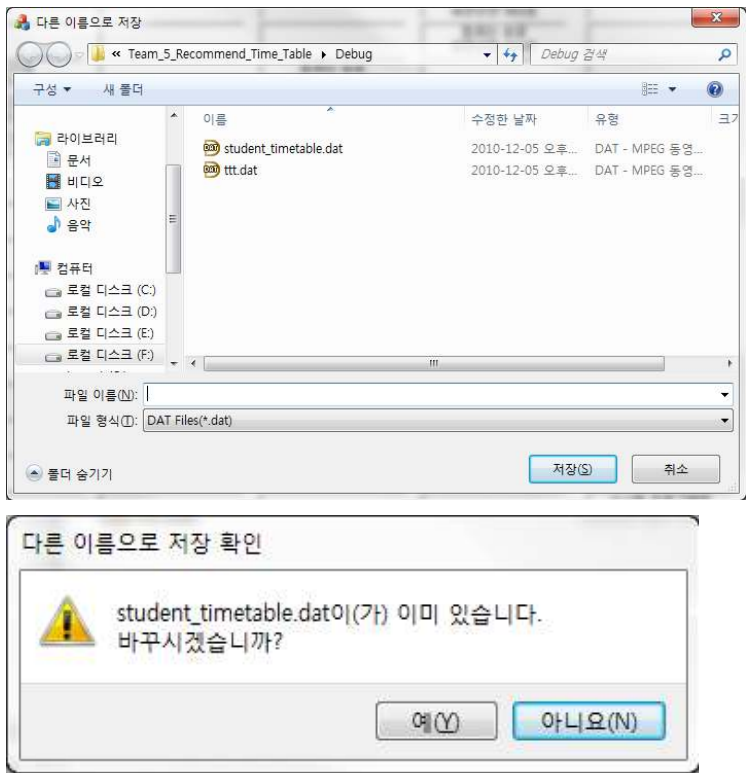

<프로그램 종료시 해당상황이 되었을 때 생성되는 Window의 실제 구현과 순서대로 예외 메시지 박스 출력 1개>

(※ 프로그램 종료시 시간표 변경이 일어났을 때 시간표 저장의 루틴을 이용하도록 하고, 변경이 안되었으면 그냥 종료하게 코드 작성을 하였다.)

### 5. Need Improvements

#### 5.1. 차후 버전에서 업데이트 해야 할 것들

- Main form 에 표시되는 시간표에 '과목 번호' 표시
- 시간표 표시 초기화 버튼 추가 (all clear)
- 수업 정보 보기 window에서 과목명으로 오름차순 정렬
- Main form 에 표시되는 시간표에서 과목 별로 색을 다르게 표시
- 수업 등록/삭제시 잔여학점을 표시
- Enter키를 눌렀을 경우 프로그램이 일정 확률로 종료되는 현상 고치기
- Esc키를 눌렀을 경우 프로그램이 종료되는 현상 고치기